## บทที่ 3

### **วิธีดำเนินการวิ***1จ้อ*

การดำเนินงานวิจัย เรื่องความพึงพอใจในการปฏิบัติงานของครูศิลปะในโรงเรียนศิลปะ เอกชนระดับอาชีวศึกษา กรุงเทพมหานคร ผู้วิจัยมีขั้นตอนการดำเนินงานต่างๆ ดังนี้ คือ

- 1. วัตถุประสงค์ของการวิจัย
- 2. ขอบเขตของการวิจัย
- 3. วิธีดำเนินการวิจัย

 $\sim$ 

- 4. เครื่องมีอที่ใช้ในการวิจัย
- 5. การเก็บรวบรวมข้อมูล
- 6. สถิติที่ใช้วิเคราะห์
- 7. การนำเสนอข้อมูล

### วัตถุประสงค์ของการวิจัย

เพื่อศึกษาระดับความพึงพอใจในการปฏิบัติงานของครูศิลปะในโรงเรียนศิลปะเอกชนระดับ อาชีวศึกษา กรุงเทพมหานคร

#### ขอบเขตของการวิจัย

ประชากรที่ใช้ในการวิจัยครั้งนี้ เป็นครูผู้สอนศิลปะในโรงเรียนศิลปะเอกชนระดับ อาชีวศึกษาเอกชนกรุงเทพมหานคร ทั้งหมด 9 โรงเรียนจำนวน133 คนในปีการศึกษา 2542

#### วิธีดำเนินการวิจัย

การศึกษาข้อมูลเบื้องต้น

เพื่อเป็นพื้นฐานในการวิจัยและการสร้างแบบสอบถาม ผู้วิจัยได้ดำเนินการดังนี้ คือ รวบรวมข้อมูลที่เกี่ยวข้องจากเอกสาร ตำราวิชาการ วารสาร และอื่นๆ รวมทั้งงานวิจัยทั้งใน ประเทศและต่างประเทศและสัมภาษณ์ผู้ทรงคุณวุฒิ เพื่อใช้เป็นแนวทางในการสร้างแบบ สอบถาม

การกำหนดกลุ่มประชากร

1. กลุ่มประชากรที่ใช้ในการวิจัย ได้แก่ครูผู้ปฏิบัติการสอนศิลปะในโรงเรียนศิลปะ เอกชนระดับอาชีวศึกษา กรุงเทพมหานคร จำนวน 9 โรงเรียน ดังนี้

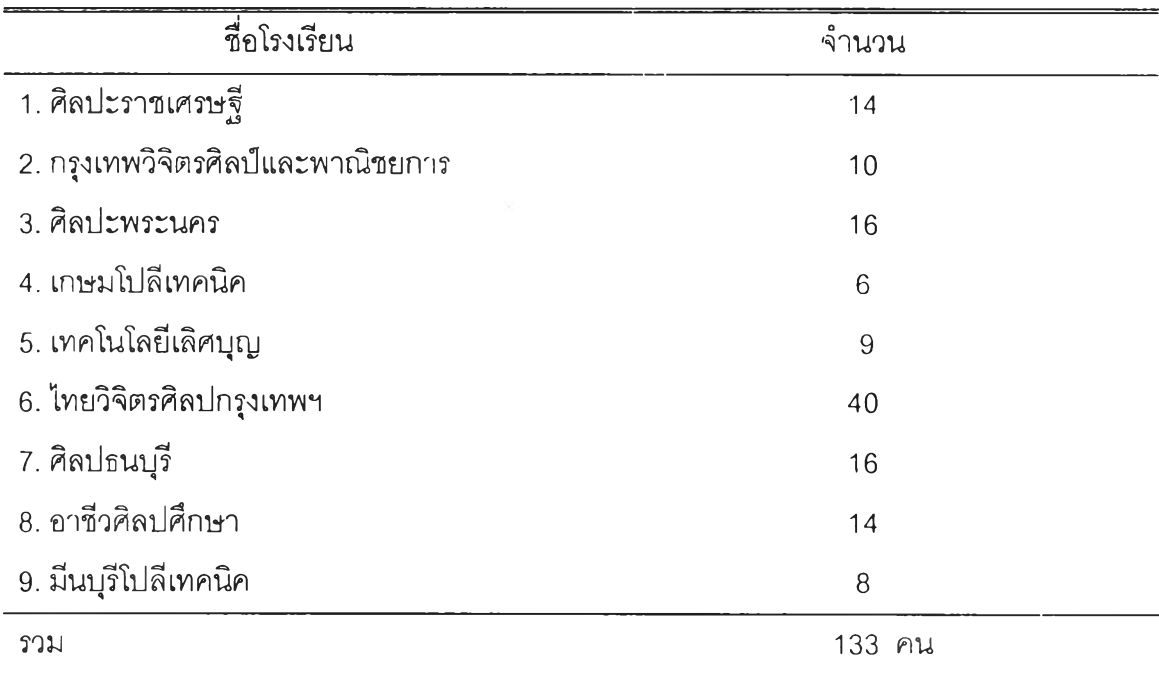

### เครื่องมือที่ใช้ในการวิจัย

1. เครื่องมือที่ใข้ในการวิจัย ได้ศึกษาทฤษฏีที่เกี่ยวข้องกับความพึงพอใจในการปฏิบัติงาน ของ มาสโลว์ (Maslow) เฮอร์เบอร์ก (Herzberg) งานวิจัย และตำราต่างๆ มาเป็นแนวทางในการ พัฒนาแบบลอบถามในเรื่อง ความพึงพอใจในการปฎิบ้ติงานของของครูศิลปะในโรงเรียนศิลปะ เอกชนระดับอาชีวศึกษา กรุงเทพมหานคร

2. แบบสอบถามความพึงพอใจในการปฎิบ้ติงานของครูศิลปะในโรงเรียนศิลปะเอกชนนี้ แบ่งเป็น 3 ตอนดังนี้

2.1 แบบสอบถามด้านลถานภาพผู้ตอบ เป็นข้อมูลเกี่ยวกับสถานภาพทั่วไปของ ผู้ตอบแบบลอบถาม เป็นแบบตรวจสอบคำตอบ (Check List)

2.2 แบบลอบถามความคิดเห็น เกี่ยวกับความพึงพอใจในการปฎิบ้ติงานของ ครูศิลปะในโรงเรียนศิลปะเอกชนระดับอาชีวศึกษา กรุงเทพมหานคร เป็นแบบมาตราส่วนประเมิน ค่า (Rating Scale) แบ่งออกเป็น 5 ระดับ ตามแบบของ ลิเคิร์ท (Likert) แบ่งเป็น 8 ด้าน คือ

ด้านนโยบายและการบริหารงานของผู้บริหาร

ด้านความมั่นคงและความปลอดภัย

ด้านความสัมพันธ์กับเพื่อนร่วมงานและผู้บังคับบัญชา

ด้านค่าตอบแทนและผลประโยชน์

ด้านสภาพแวดล้อมของการปฏิบัติงาน

ด้านความก้าวหน้าในหน้าที่การงาน

ด้านการยอมรับนับถือ

ด้านสัมฤทธิ้ผลในการทำงาน

2.3 แบบลอบถามความคิดเห็นเพิ่มเติมในแต่ละด้านของความพึงพอใจ เป็นคำถาม แบบปลายเปิด

3. นำแบบสอบถามที่สร้างขึ้นไปให้อาจารย์ที่ปรึกษาปรับปรุง แล้วนำไปให้ผู้ทรงคุณวุฒิ จำนวน 4 ท่าน เพื่อตรวจสอบความตรงของเนื้อหา และการใช้ภาษาตามเกณฑ์ ดังนี้

3.1 เป็นครูผู้ลอนศิลปะ ในระดับอาชีวศึกษาหรืออุดมศึกษา มีประสบการณ์ ด้านการสอนศิลปะไมตากว่า 5 ปี จำนวน 2 ท่าน

3.2 เป็นครูผู้ลอนศิลปะ ในโรงเรียนศิลปะเอกชนระดับอาชีวศึกษา และมิ ประสบการณ์ในด้านการสอนในระดับอาชีวศึกษา ไม่ตํ่าก'ว่า 5 ปี จำนวน 2 ท่าน

4. นำแบบทดสอบมาปรับปรุงแล้วไปใช้ทดลองกับครูศิลปศึกษา ที่ไม่ใช่กลุ่มตัวอย่าง จำนวน 25 คน เพื่อหาค่าความเที่ยง (Relibility) ของแบบทดสอบโดยใช้สัมประสิทธิ๋อัลฟา (Alpha-Coefficient) ของ Cronbach ได้ค่าความเที่ยง .95 (ประคอง กรรณสูต, 2542)

$$
\alpha = \frac{k}{k-1} \left( 1 - \frac{\sum s_i^2}{s_x^2} \right)
$$
\n
$$
\alpha = \alpha
$$
\n
$$
\alpha = \alpha
$$
\n
$$
\alpha = \alpha
$$
\n
$$
\alpha = \alpha
$$
\n
$$
\alpha = \alpha
$$
\n
$$
s_i^2 = \alpha
$$
\n
$$
\alpha
$$
\n
$$
s_i^2 = \alpha
$$
\n
$$
\alpha
$$
\n
$$
s_i^2 = \alpha
$$
\n
$$
\alpha
$$
\n
$$
s_i^2 = \alpha
$$
\n
$$
\alpha
$$
\n
$$
s_i^2 = \alpha
$$

### การเก็บรวบรวมข้อมูล

1. ผู้วิจัยขอหนังสือจากบัณฑิตวิทยาลัย จุฬาลงกรณ์มหาวิทยาลัย ถึงโรงเรียนศิลปะ เอกชนระดับอาชีวศึกษา ในกรุงเทพมหานคร เพื่อขอความร่วมมือในการตอบแบบลอบถาม

2. ผู้วิจัยล่งแบบสอบถามพร้อมเอกสารด้วยตนเองและทางไปรษณีย์ แล้วนัดวันรอ ตอบแบบสอบถาม

3. นำแบบสอบถามที่ได้รับคำตอบแล้วมารวบรวม ดังนี้

นำแบบสอบถามที่ได้รับคำตอบมารวบรวมระดับความคิดเห็น ดังนี้

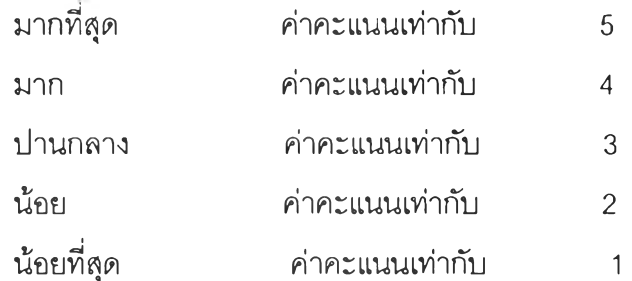

### สถิติที่ใข้วิเคราะห์

การวิเคราะหข้อมูล ใช้โปรแกรมสำเร็จรูป SPSS/PC+ (SPSS/PC" : Statistical Package for the Social Sciences/Personal Computer Plus) โดยหาค่า ร้อยละ ค่าเฉลีย ส่วน เบี่ยงเบนมาตรฐาน

1. ข้อมูลเกี่ยวกับสถานภาพผู้ตอบ วิเคราะห์โดยใช้ความถี่ ร้อยละ แล้วนำเสนอ ในรูป ตารางประกอบความเรียง

ค่าร้อยละ จำนวนคำตอบ \* 100 จำนวนประชากร

2. ความพึงพอใจในการปฏิบัติงานของครูศิลปศึกษา วิเคราะห์โดยใช้ ค่าเฉลี่ย ส่วนเบี่ยงเบนมาตรฐาน

 $2.1$  สูตรค่าเฉลี่ย (  $\overline{\overline{X}}$  ) โดยใช้สูตรของ จีน วี เกลส์ และ เคนเนทน์ ดี ฮอบกินส์ (Gene V. Glass and Kennd D. Hopkins, 1984 )

$$
\overline{X} = \frac{\sum fx}{n}
$$
  
\n
$$
\overline{X} = \overline{n} \text{ in } \mathbb{R}
$$
  
\n
$$
\sum fx = \text{ maxumusannimimum}
$$
  
\n
$$
n = \text{sumumumum}
$$

2.2 สูตรส่วนเบี่ยงเบนมาตรฐาน ( ร.อ.) ประคอง กรรณสูต (2542)

$$
S.D. = \sqrt{\frac{n\sum fx^2 - \left(\sum fx\right)^2}{n(n-1)}}
$$

S.D. = ส่วนเมี่ยงเป็นมาตรรูาน  
\n
$$
\sum fx = \text{smรวมของความถี่กับคะแบบ\n(
$$
\sum fx
$$
) = ผลรวมของความถี่กับคะแบบทั้งหมายกกำลังสอง
$$

# เมื่อวิเคราะห์ค่าเฉลี่ยแล้ว นำไปเปรียบเทียบเกณฑ์เพื่อแปลความหมายคะแนน ดังนี้

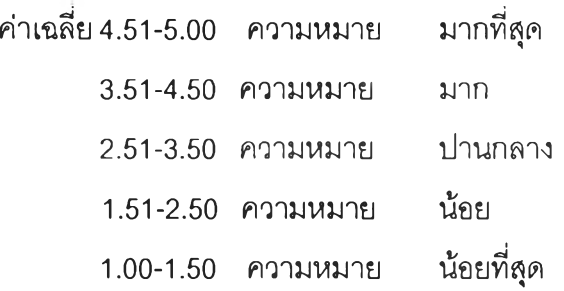

# การนำเสนอข้อมูล

ผู้วิจัยนำผลการวิเคราะห์ข้อมูลที่ได้จากแบบลอบถามนำเลนอในรูปของตารางปร: ความเรียง